# **Conrad sur INTERNET NOTICE www.conrad.fr**

**Version 07/04**

**Récepteur GPS Bluetooth**

**Hollux - GR - 230**

**Code : 071883**

Cette notice fait partie du produit. Elle contient des informations importantes concernant son utilisation. Tenez-en compte, même si vous transmettez le produit à un tiers.

**Conservez cette notice pour tout report ultérieur !**

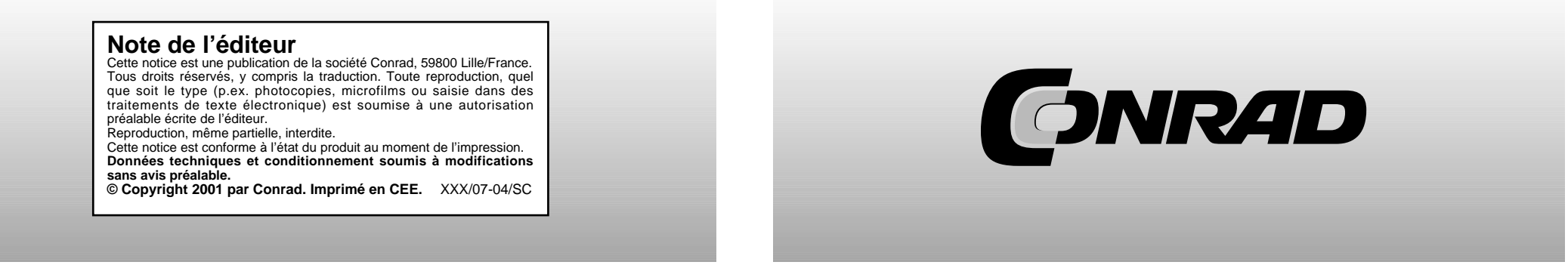

# **MANUEL D'UTILISATION**

**TABLE DES MATIERES 2**

**1. GENERALITES 3**

#### **2. COMPOSITION DU KIT**

3. FONCTIONS PRINCIPALES

#### **4. CARACTERISTIQUES TECHNIQUES**

4.1 CARACTERISTIQUES DE BASE 4.2 TEMPS D'ACQUISITION (MOYENNE) 4.3 PRECISION DU CAPTEUR 4.4 CONDITIONS D'UTILISATION 4.5 ALIMENTATION 4.6 SORTIE ET INTERFACE 4.7 ASPECT PHYSIQUE 4.8 AUTRES FONCTIONS

#### **5. UTILISATION DU RECEPTEUR**

5.1 DESCRIPTION DU MATERIEL 5.2 INSTALLATION DU LOGICIEL 5.3 INSTALLATION DU PROGRAMME DE TEST

#### **6. ACCESSOIRES EN OPTION**

#### **7. INSTALLATION DU PILOTE**

7.1 CONFIGURATION DU SYSTEME 7.2 INSTALLATION 7.3 ATTENTION

#### **8. GARANTIE**

**9. DYSFONCTIONNEMENT ET DEPANNAGE**

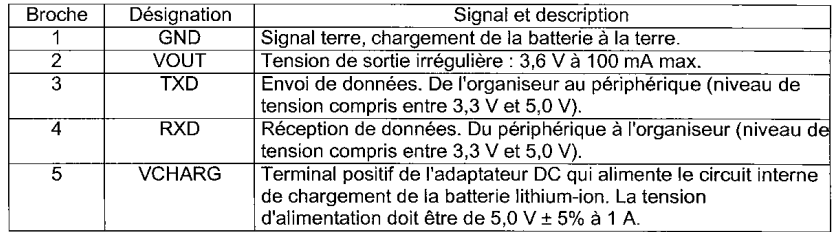

#### **Informations complémentaires**

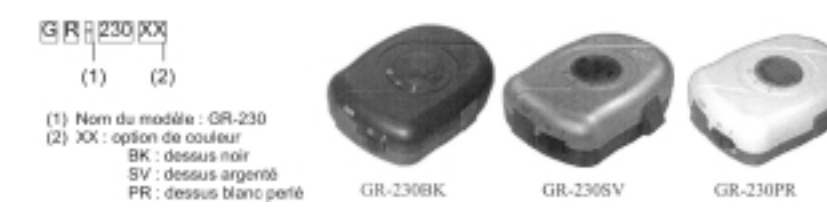

**Ces caractéristiques sont sujettes à modification sans avertissement préalable.**

**1. Généralités**

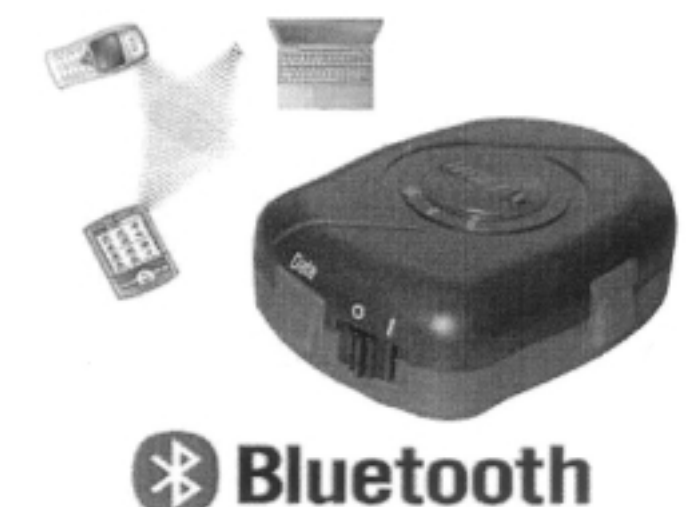

Le récepteur GPS Bluetooth sans fil GR-230 HOLUX est un récepteur GPS complet équipé de la technologie Bluetooth, d'un émetteur-récepteur universel asynchrone (interface UART) et d'une batterie rechargeable intégrée, lui permettant de bénéficier d'une forte sensibilité de détection de signaux. Le type GR-230 repose sur une architecture à basse tension SiRF Star IIe/LP.

Le récepteur GPS GR-230 a une double fonction. Il ne se contente pas de transmettre des informations satellite à un PDA (assistant numérique personnel) ou Notebook (ordinateur bloc-notes) grâce à l'interface Bluetooth mais occupe également la fonction d'un récepteur GPS G-Mouse, via un câble de données qui fourni un signal satellite au dispositif sans passer par Bluetooth. Cette application de position offre une réponse précise aux besoins de navigation routière,

cartographie, topographie, sécurité, agriculture, etc… Un lieu dégagé sous le ciel et une alimentation électrique moindre sont les seules conditions de bon fonctionnement de l'unité. Le récepteur GR-230 peut entrer en contact avec d'autres dispositifs en utilisant Bluetooth, une interface compatible RS-232 ou un port USB. Sa batterie intégrée rechargeable lui permet de sauvegarder des informations satellite telles que le statut d'un signal satellite, le dernier repérage effectué, la date et l'heure de la dernière utilisation.

Bénéficiant d'une faible consommation d'énergie, le récepteur GR-230 peut tracer jusqu'à 12 satellites en même temps, récupère les signaux satellite en 100 ms et met à jour les données de position chaque seconde. Le mode Trickle-Power (faible débit du courant de charge) permet à l'unité de fonctionner une fraction de temps et le mode Push-to-Fix offre à l'utilisateur la possibilité de corriger rapidement une position même si le récepteur s'éteint.

# **2. Composition du kit**

Nous vous remercions d'avoir acheté le récepteur GPS GR-230. Nous espérons qu'il vous sera utile longtemps. Avant de commencer à l'utiliser, assurez-vous que les éléments suivants sont bien inclus dans le paquet. Si un accessoire venait à manquer, veuillez contacter votre dépositaire ou  $distri$ buteur *HOLUX* 

- 1 récepteur GPS Holus Bluetooth GR-230
- 1 alimentation de voyage / adaptateur allume-cigare
- 1 prise adaptateur multiple AC
- 1 manuel et 1 CD pour pilotes
- 1 guide rapide pour GR-230
- 1 certificat de garantie

# **3. Fonctions principales**

Le récepteur GR-230 dispose d'une large gamme de fonctions. Il est particulièrement conçu pour s'adapter au système d'un utilisateur et aux personnes qui utilisent des PDA ou Notebook bénéficiant de la technologie Bluetooth.

- Chipset intégré SiRF Star IIe/LP, consommation basse tension
- 12 canaux parallèles pour une acquisition et ré-acquisition rapide de signaux par satellite.
- Vitesse élevée d'acquisition de signaux grâce à des canaux de recherche permettant une fréquence d'acquisition de 1290 fois.
- Démodulateur intégré WAAS/EGNOS sans matériel supplémentaire.
- Entièrement compatible avec Bluetooth (SPP).
- Batterie lithium-ion intégrée et rechargeable sans alimentation externe.
- Utilisable en mode continu et mode veille en fonction de vos besoins.
- Utilisable via un terminal permettant un contact avec tout autre système ne disposant pas de Bluetooth.
- Batterie intégrée et rechargeable destinée à la mémoire, la sauvegarde RTC et temps d'acquisition TTFF (Time To First Fix).
- Supporte le protocole de données NMEA0183 v2.2 ou code binaire SiRF.
- Affichage LED 4 couleurs du statut du dispositif.
- Connecteur par antenne active pour obtenir de meilleurs signaux satellite.
- Mémoire programme FLASH. Nouvelles versions du logiciel grâce à une interface en série.
- Petit, lisse et léger pour une manipulation facile.
- Algorithmes avancés SnapLock et SnapStart qui offrent un niveau de navigation supérieur et des performances élevées dans un environnement urbain ou naturel.
- Destiné à la navigation routière, navigation maritime, gestion de parc automobile, localisation
- automatique de véhicules (AVL), système de poursuite et application pour cartographie.

#### **4. Caractéristiques techniques**

#### **4.1 Caractéristiques de base**

- Chipset : SiRF Star IIe/LP.
- Canaux : 12 canaux parallèles de poursuite par satellite.
- Fréquence : 1575,42 MHz.
- Récepteur : L1, code C/A.

#### **4.2 Temps d'acquisition (moyen)**

- Ré-acquisition : 0,1 seconde.
- Démarrage instantané : < 3 secondes (pour une période d'inactivité < 25 minutes).
- Démarrage à froid : < 45 secondes.
- Démarrage à chaud : < 38 secondes.
- Surchauffe au démarrage : < 8 secondes.

**Affectation des broches : Mini USB, couplage 5 broches, type B femelle.**

**Affectation des broches : Mini USB, couplage 5 broches, type B femelle.**

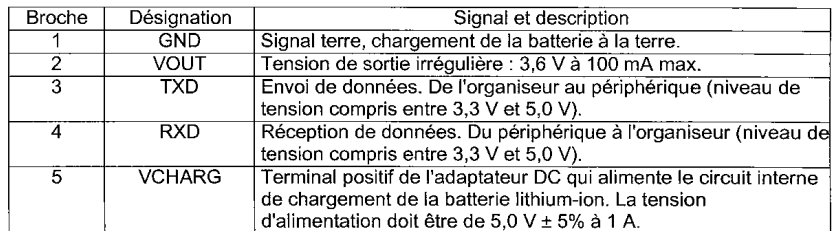

#### **Informations complémentaires**

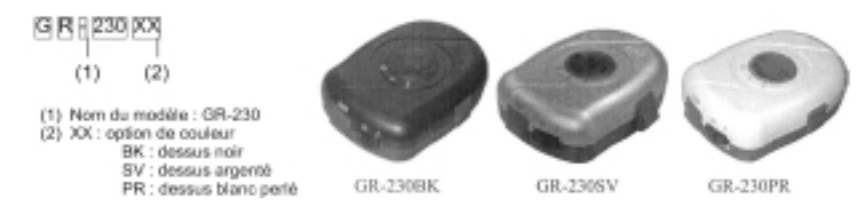

**Ces caractéristiques sont sujettes à modification sans avertissement préalable.**

# **Dimensions physiques**

#### **Dimension et profil**

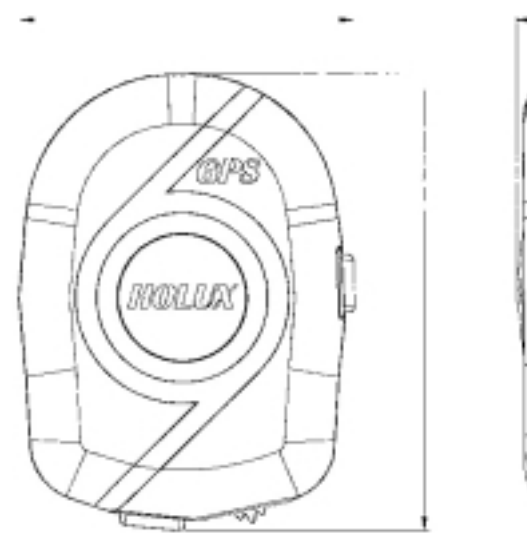

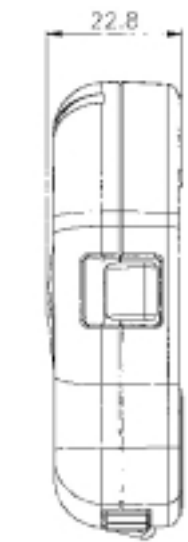

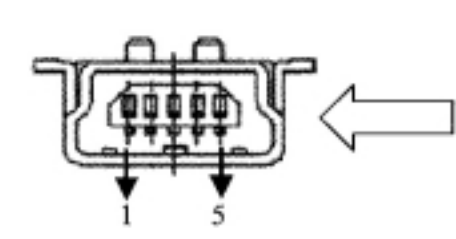

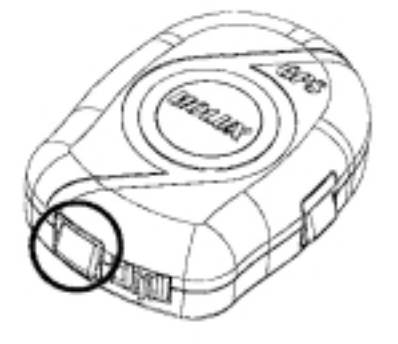

• Fréquence de mise à jour : 1 seconde en continu

#### **4.3 Précision du récepteur**

• Normal : 5-25 m CEP sans SA • Adapté pour EGNOS ou WAAS : Position : horizontale < 2,2 m dans 95% du temps verticale < 5 m dans 95% du temps

- Rapidité : autour de 0,1 m / s.
- Temps : 1 microseconde du temps GPS synchronisé.

#### **4.4 Conditions d'utilisation**

• Altitude : < 18.000 m.

• Vitesse :  $<$  515 m / s.

• Accélération : 4 g.

• Suraccélération : 20 m / s max.

#### **4.5 Alimentation**

 $\bullet$  Tension externe : 5 VDC  $\pm$  10%.

• Batteries :

Alimentation principale : intégrée, en lithium-ion pour l'alimentation du système.

Alimentation de secours : batterie rechargeable en lithium-ion pour la mémoire et la sauvegarde RTC.

• Tension de fonctionnement : 80-90 mA (mode normal).

30 mA (mode veille).

• Durée de fonctionnement (batterie rechargée complètement) :

- > 9 h en mode continu.
- > 16 h en mode veille.

#### **4.6 Sortie et Interface**

**• Sortie** I. Protocole de sortie

Débit en bauds : 9600 bps Bits de données : 8 Parité : aucune Bit d'arrêt : 1 II. Format : NMEA 0186 V2.2 : GPGGA (1 fois / s), GPGSA (1 fois / 1 s), GPGSV (1 fois / 5 s) et GPRMC (1 fois / 1s), (formats GLL, VTG ou SiRF en option). III. Référence : WGS-84.

#### **• Interface d'entrée / sortie :**

I. SPP Bluetooth compatible (profil port en série), Version 1.1 et classe 2 (gamme jusqu'à 10 m). II. Port entrée / sortie : Signal GPS (sortie) / Commande avec niveau CMOS/TTL (entrée). Connecteur USB type B et option de câble :

> (a) GR230-A1 (câble de données RS232) (b) GR230-A2 (câble de données USB) (c) GR230-A3 (mini port USB à port PS2).

#### **• Interface de l'antenne externe :**

Entrée 3,0 V pour connecteur d'antenne active de type MCX.

#### **4.7 Aspect physique**

- Dimensions : 77,9 x 56,9 x 22,8 mm.
- Poids : < 70 g.
- Température de fonctionnement : 10°C à + 60°C.
- Température de stockage : 20°C à + 85°C.
- Humidité de fonctionnement : 5% à 95%, sans condensation.

#### **4.8. Autres fonctions**

- Fréquence de Bluetooth : 2,4 à 2,48 GHz.
- Sensibilité de l'entrée Bluetooth : 80 dbm.
- Sensibilité minimum des signaux reçus par satellite : 175 dBW.
- Fonctions LED : affichage du statut de Bluetooth, statut GPS, statut de la batterie et statut de recharge de la batterie.

# **5. Utilisation du récepteur**

#### **ÉTAPE 1 : Chargement de la batterie**

Veuillez charger la batterie jusqu'à ce que le voyant LED s'éteigne pour la première fois.

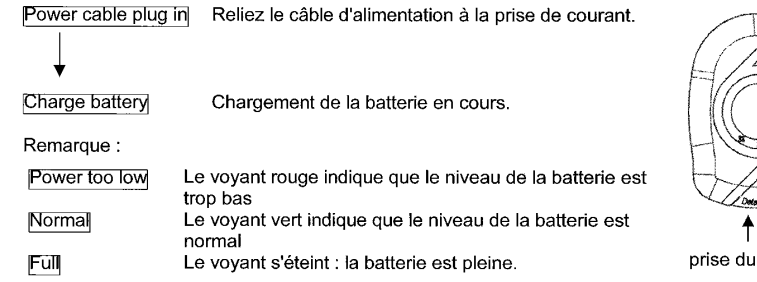

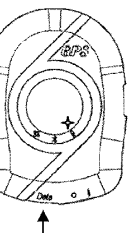

mini USB

# **Caractéristiques techniques**

- Canaux : 12 canaux parallèles de poursuite | 4 fonctions LED : par satellite.
- · Récepteur : L1, code C/A.
- Démarrage instantané : <  $3$  s (pour une période d'inactivité < 25 min).
- · Fréquence de mise à jour : 1 Hz.
- · Temps d'acquisition :
	- Ré acquisition : 0,1 s en moyenne - Surchauffe au démarrage: 8 s env. - Démarrage à chaud : 38 s env.
	- Démarrage à froid : 45 s env.
- · Précision de la position :
	- ◆ Non DGPS (GPS différentiel) - Position : 5-25 m CEP sans SA
	- Vitesse : env. 0,1 m/s, sans SA
	- Temps : 1.10<sup>-6</sup> s GPS synchronisé
	- ◆ EGNOS / WAAS / Beacon
- Position
	- < horizontale 2.2 m dans 95% du temps < verticale 5 m dans 95% du temps
- Conditions dynamiques :
	- Altitude: 18.000 m max.
	- Vitesse:  $515 \text{ m/s}$  max.
	- Accélération : 4 g, max.
	- Suraccélération : 20 m / s max.
- Type d'antenne : antenne intégrée
- · Sensibilité minimum des signaux reçus : -175 dBW
- Dimensions:  $77.9 \times 56.9 \times 22.8$  mm  $\bullet$  Poids : < 70 g
- · Bouton-poussoir marche / arrêt
- 
- · Batterie lithium-ion : jusqu'à 9 heures de fonctionnement.
- indicateur du statut de Bluetooth, de la mise à jour de la navigation, de la batterie et de la recharge de la batterie.
- · Protocoles et interfaces :
	- + Compatible avec Bluetooth et SPP : - conforme à Bluetooth™ version 1.1 - exploitation Bluetooth™ Class 2
	- (gamme allant jusqu'à 10 m)
	- Fréquence : 2,400 à 2,480 GHz
	- Modulation : FHSS / GFSK
	- Canaux RF : 79
	- Sensibilité d'entrée : 80 dBm
	- Niveau de sortie : 4 dBm
- Terminal de sortie : Mini USB (niveau TTL)
- ◆ Protocole de sortie NMEA : Fréquence en bauds : 9600 bps
- Bits de données : 8 Parité : Aucun Bit d'arrêt : 1
- ◆ Format de sortie : Standard: GGA, GSA, GSV, RMC En option : GLL, VTG, SiRF binaire
- · Température de fonctionnement :  $-10 °C$  à + 60°C
- · Température de stockage :  $-20^{\circ}$ C à + 85 $^{\circ}$ C
- · Humidité de fonctionnement : 5 % à 95 %, sans condensation.

#### **Récepteur GPS Bluetooth GR-230**

### **Caractéristiques :**

- Chipset intégré SiRF Star IIe/LP.
- 12 canaux parallèles pour une acquisition et ré-acquisition rapide.
- Vitesse élevée d'acquisition de signaux grâce à des canaux de recherche ayant une fréquence d'acquisition de 1290 fois.
- Démodulateur intégré WAAS/EGNOS sans matériel supplémentaire.
- Entièrement compatible avec Bluetooth (SPP).
- Batterie lithium-ion intégrée et rechargeable sans alimentation externe.
- Utilisable en mode continu et mode veille en fonction de vos besoins.
- Utilisable via un terminal permettant un contact avec tout autre système ne disposant pas de Bluetooth.
- Batterie intégrée et rechargeable destinée à la mémoire, la sauvegarde RTC et temps d'acquisition TTFF (Time To First Fix).
- Supporte le protocole de données NMEA0183 v2.2 ou code binaire SiRF.
- Affichage LED 4 couleurs du statut de Bluetooth.
- Connecteur par antenne active pour obtenir de meilleurs signaux satellite.
- Mémoire programme FLASH. Nouvelles versions du logiciel grâce à une interface en série.
- Petit, lisse et léger pour une manipulation facile.
- Etanche à l'eau
- Algorithmes avancés SnapLock et SnapStart qui offrent un niveau de navigation supérieur et des performances élevées dans un environnement urbain ou naturel.
- Destiné à la navigation routière, navigation maritime, gestion de parc automobile, localisation
- automatique de véhicules (AVL), système de poursuite et application pour cartographie.

#### **ÉTAPE 2 : Mise sous tension**

Statut de Bluetooth

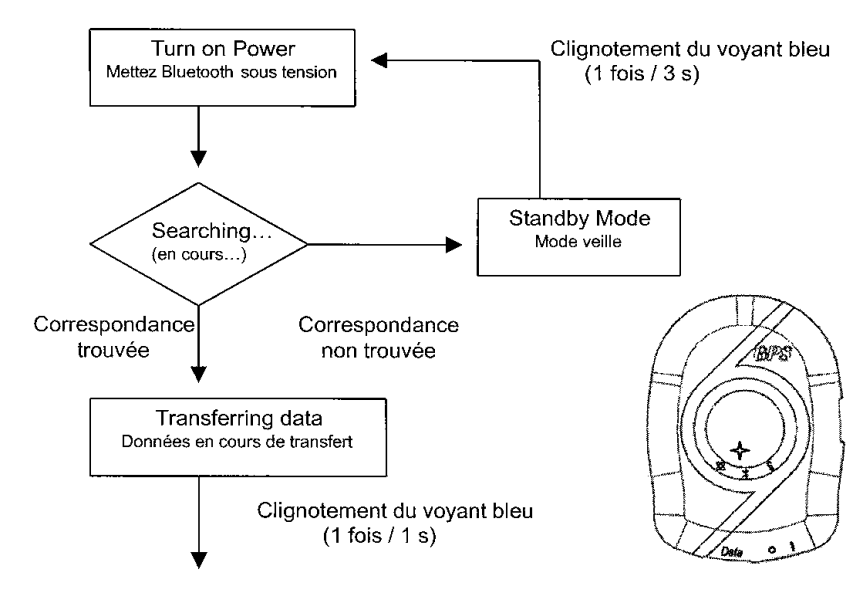

#### Statut du GPS

Placez le récepteur GR-230 à un endroit dégagé sous le ciel de manière à ce que l'acquisition de données satellite soit optimale.

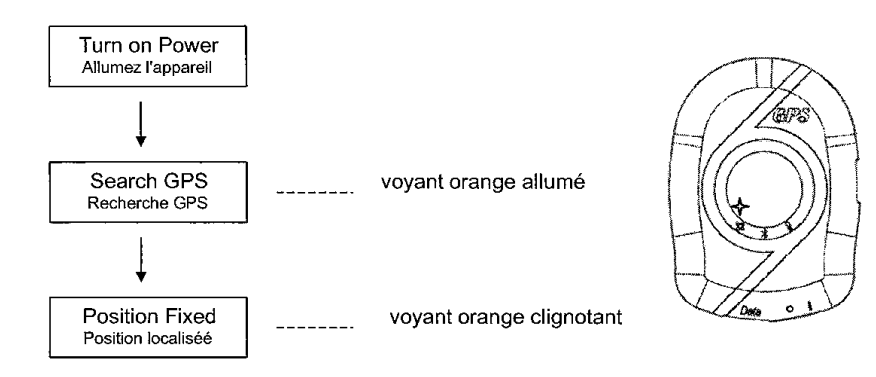

# **5.1 Description du matériel**

1) Description de la pièce GR-230 :

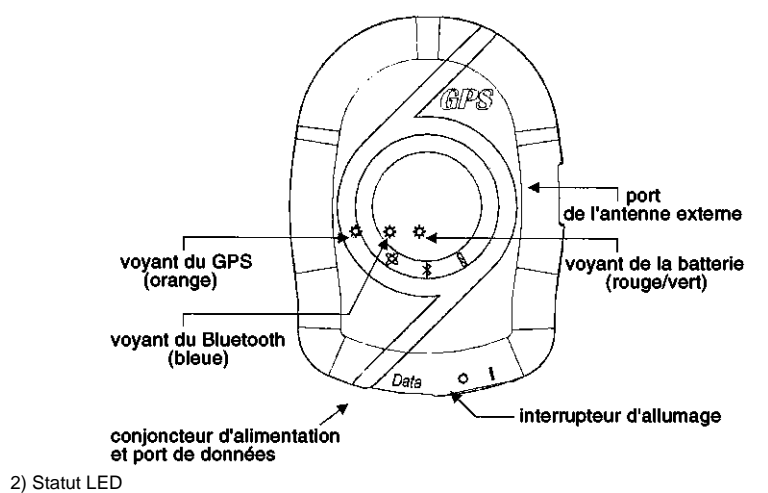

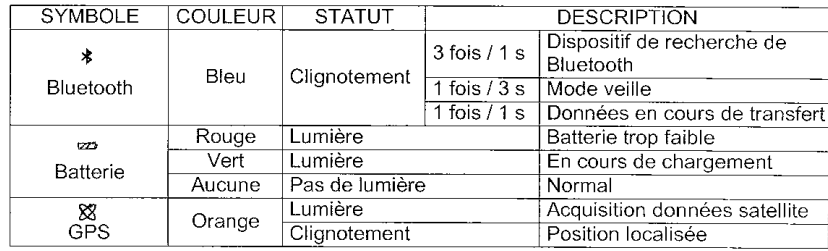

3) Interrupteur d'allumage

1 : allumé 0 : éteint

# **9. Dysfonctionnements et dépannage**

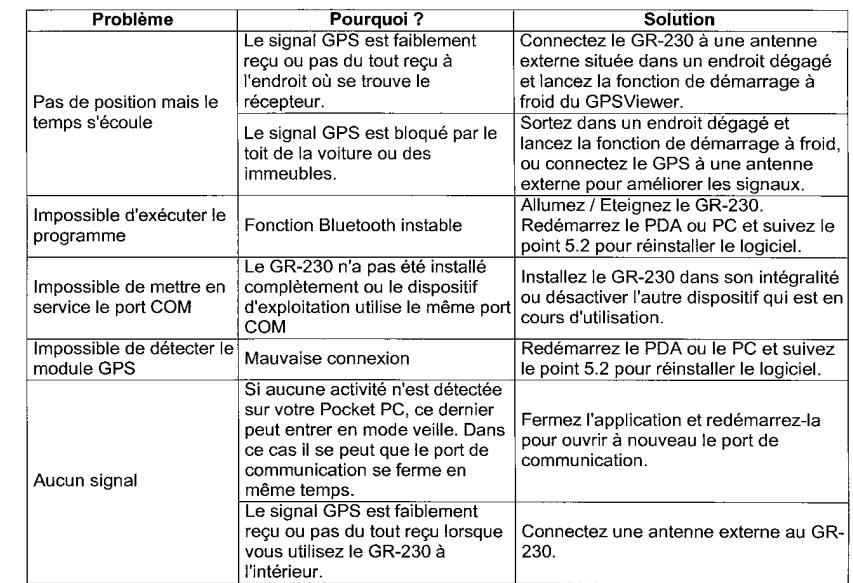

# **6. Accessoires en option**

Le récepteur GR-230 dispose de nombreux accessoires permettant de répondre à vos besoins (voir tableau ci-après). Ils vous permettent de transmettre facilement des messages avec votre PDA ou Notebook.

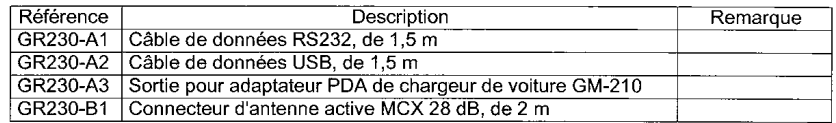

# **7. Installation du pilote**

Vous pouvez utiliser les câbles de données GR230 sans avoir à installer un pilote, sauf pour le câble GR230-A2. Suivez les instructions ci-après pour l'installation du pilote.

# **7.1 Configuration du système**

Processeur : IBM, Pentium, ou tout autre PC compatible Mémoire : 16 Mo minimum Système d'exploitation : Windows 98/Me/2000/XP

#### **7.2 Installation**

I. Cliquez sur le dossier du pilote pour démarrer l'installation [HOLUX GPS USB Driver Installer]. II. Reliez le connecteur USB GR-230-A2 à l'ordinateur sans le récepteur GPS GR-230. Pendant que l'ordinateur démarre automatiquement le programme d'installation, faîtes glisser le pilote dans le dossier du connecteur USB GR-230.

#### **7.3 Attention**

Avant de commencer, vérifiez le port COM en utilisant votre logiciel de navigation interne propre.

I. Cliquez sur le menu **<Start>** ("démarrez") -> **<Setting>**, puis -> <Controller>.

- II. Lorsque vous êtes dans **<Controller>**, sélectionnez **<System>**.
- III. Choisissez **<Device Manager>**.

IV. Recherchez **<Connector** (COM & LPT)**>** et vérifiez la présence du port COM virtuel (virtual COM Port) qui a été créé par le port USB.

Veuillez noter que chaque ordinateur peut posséder un numéro de port COM virtuel différent. Avant de commencer à utiliser le logiciel de navigation, confirmez les numéros de port COM créés par votre ordinateur et fournis par le logiciel de navigation. Si vous omettez cette étape, le logiciel de navigation ne pourra recevoir de signal satellite suite à un paramétrage non adapté du port COM.

#### **8. Garantie**

Le récepteur GR-230 est garantit contre tout défaut de fabrication ou de fonctionnement pendant une période d'un an à partir de la date d'achat. Tout dysfonctionnement durant cette période sera pris en charge par nos services, sous couvert d'un bon fonctionnement de l'appareil.

4) Accessoires disponibles en option et description des connecteurs, voir photos 3 et 4.

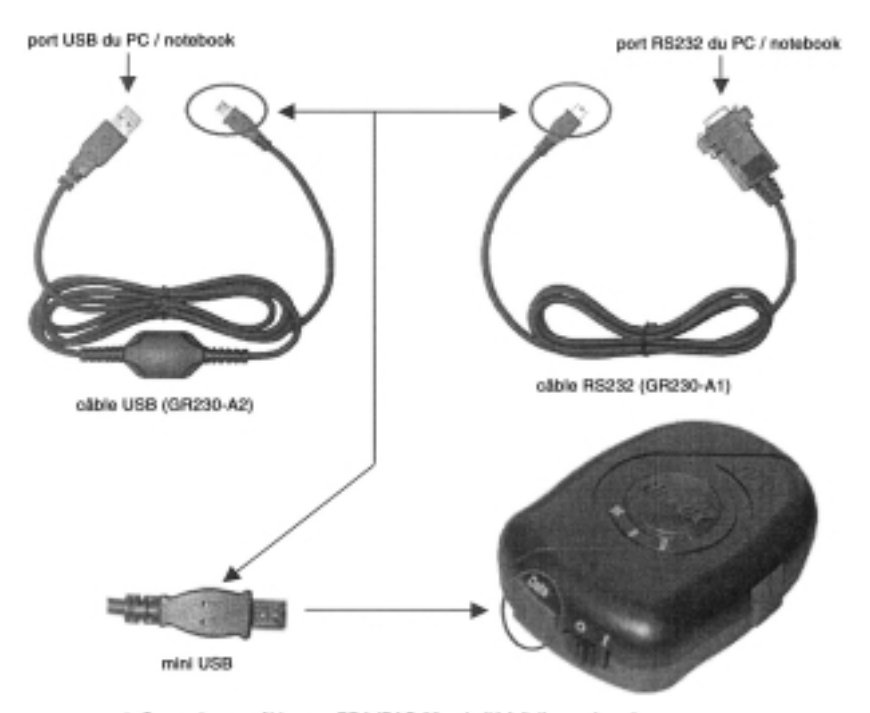

1. Connexion au câble pour PDA iPAQ 38xx (relié à l'allume-cigare)

- 2. Connexion au câble pour PDA Cassio
- 3. Tout autre contact de câble PDA possible.

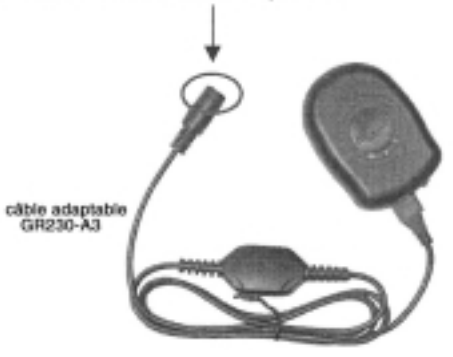

5) Connecteur de l'antenne externe, voir photo 5 ci-dessous.

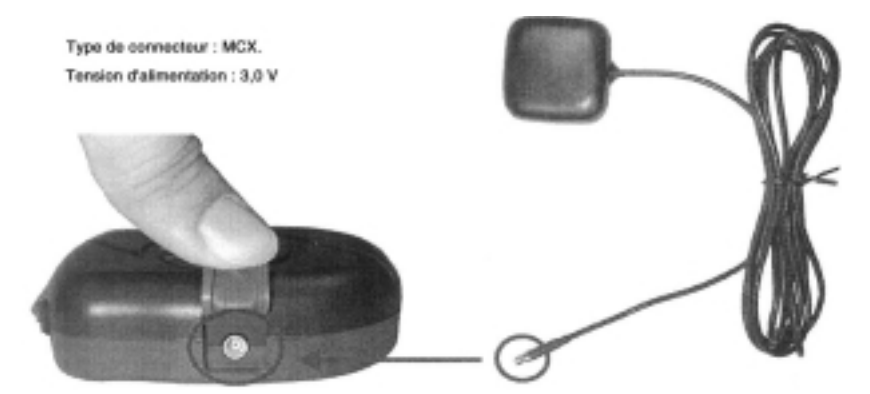

6) Conjoncteur d'alimentation et port de données, voir photo 6 ci-dessous. Type de conjoncteur : Mini USB, couplage 5 broches, type B femelle Pour l'affectation des broches, voir tableau 1.

Type de conjoncteur : Mini USB, couplage 5 broches, type B femelle Pour affectation des broches

5

**5.2 Installation du logiciel**

Les étapes ci-dessous détaillent l'installation du logiciel sur un PDA DELL AXIM ayant le gestionnaire Bluetooth ("Bluetooth Manager"). L'installation risque de différer légèrement pour d'autres modèles de PDA.

7) Cliquez sur "GPS Status" pour faire apparaître l'affichage satellite comme sur le schéma 14.

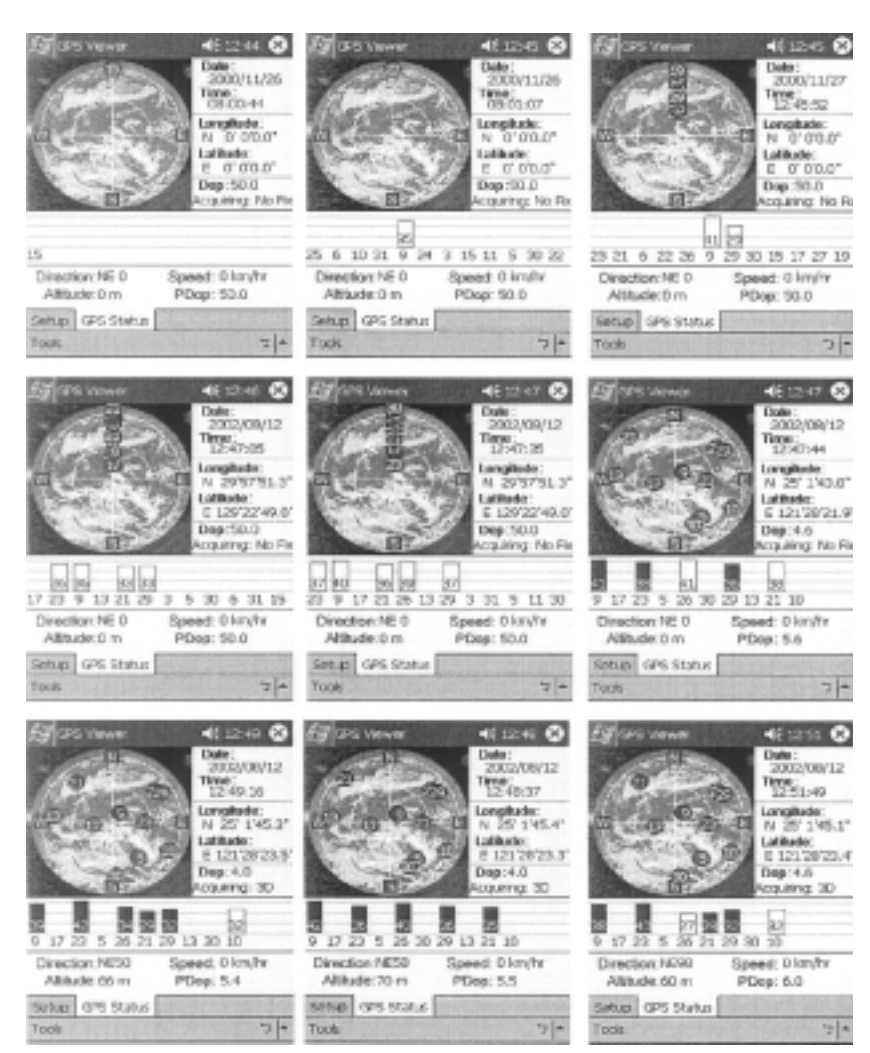

5) La fenêtre suivante s'ouvre une fois GPSViewer activé (voir schéma 10).

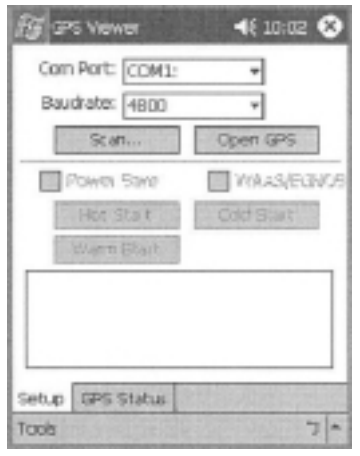

6) Configuration du débit (en bauds) : sélectionnez 9600 dans "Baudrate" et appuyez sur l'icône "Scan" située en dessous pour déterminer le port COM (l'exemple ci-après montre que le port COM du IPAQ 3970 est le COM8). Choisissez votre port COM (compris entre COM1 et COM10) et cliquez sur "Open GPS".

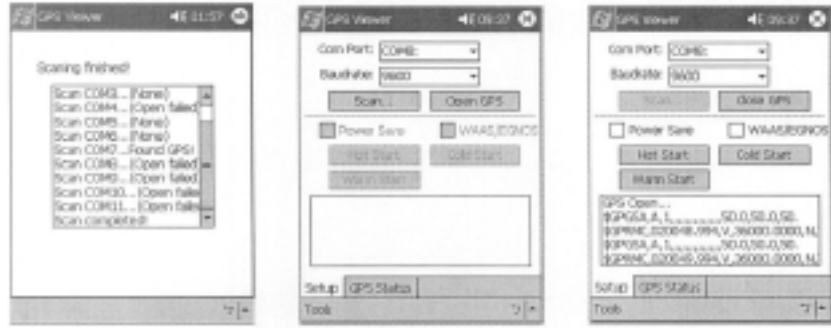

(Le gestionnaire Bluetooth est un des programmes les plus utilisés pour le dispositif Bluetooth)

- **1. Ouvrez "Bluetooth Manager" situé dans votre ordinateur de poche.**
- 1.1 Cliquez sur "New"
- 1.2 Cliquez sur "Connect"

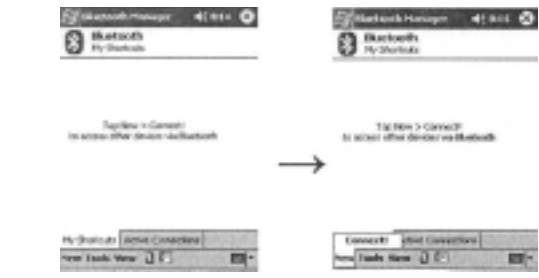

### **2. Recherchez le dispositif Bluetooth "HOLUX GR-230"**

- 2.1 Choisissez "Explore a Bluetooth device"
- 2.2 Cliquez sur "Next"

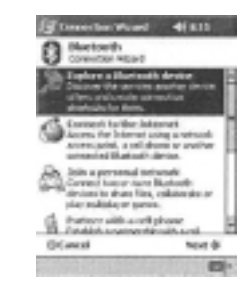

- **3. Trouvez le dispositif Bluetooth et entrez le mot de passe** 3.1 Tapez "HOLUX GR-230"
- 3.2 Mot de passe ("Passkey") : 6268

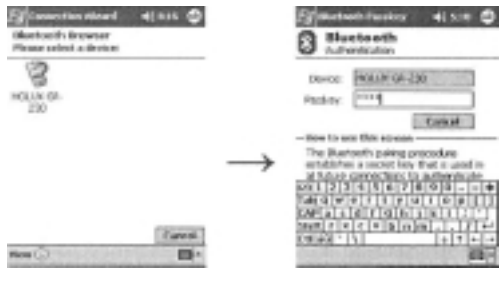

**4. Connectez-vous à l'esclave SPP ("SPP slave")**

4.1 Choisissez "SPP slave"

4.2 Cliquez sur "Next"

4.3 Cliquez sur "Finish"

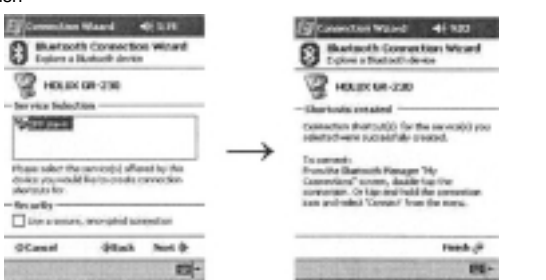

#### **5. Terminez l'installation de Bluetooth**

5.1 Cliquez une fois sur "HOLUX GR-2303" pour sélectionner l'icône et appuyez sur le clic droit de votre souris.

- 5.2 Choisissez "Connect"
- 5.3 Terminez l'installation de Bluetooth

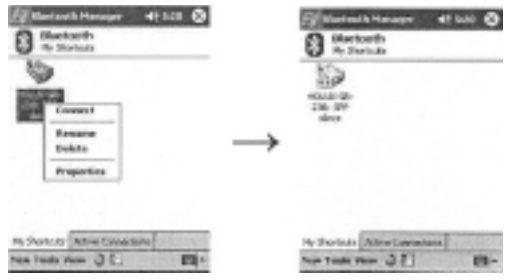

**5.3 Installation du programme de test**

(Le programme GPSViewer.exe est compatible avec Microsoft Pocket PC ou tout autre système d'exploitation équivalent).

1) Installez Microsoft ActiveSync sur votre PC, en suivant la procédure d'installation décrite dans le manuel Pocket PC.

2) Installez le socle de synchronisation de votre Pocket PC sur le port UART de votre ordinateur. Microsoft ActiveSync va détecter le Pocket PC automatiquement, comme sur le schéma 7.

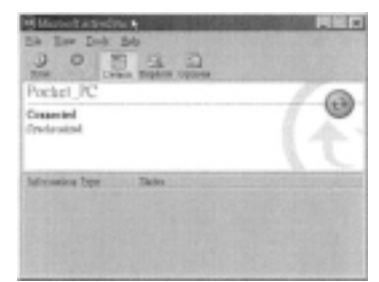

3) Cliquez deux fois sur l'icône GPSViewer.exe sur votre PC. Le programme HOLUX GPSViewer.exe va s'installer automatiquement, comme sur le schéma 8.

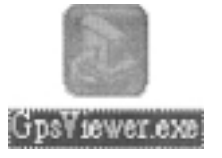

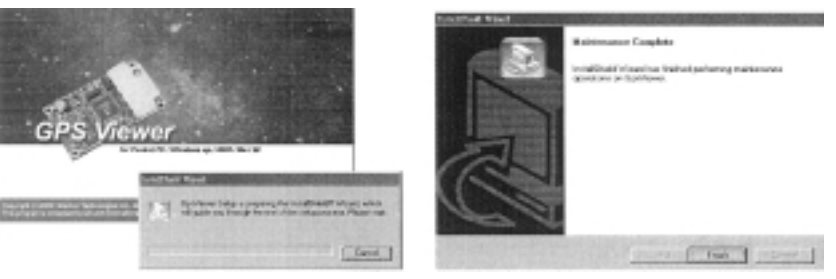

4) Cliquez sur "Start" ("démarrez") -> "Programs" ("programmes") -> "GPSViewer" sur le PDA, comme sur le schéma 9.

ö.

Zi Tadh

Ticks

 $\Box$ **Sturz** 

El site<br>El sote<br>Class

亚甲胺 **Client** new

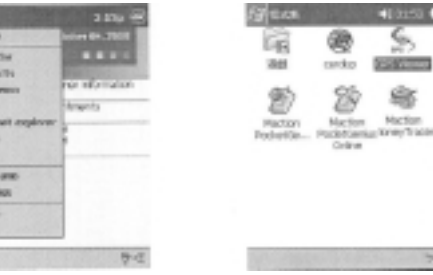